08/09/22, 16:35 https://webmail.aruba.it/layout/origin/html/printMsg.html? v =4.2.78.1.20220725 1259&contid=&folder=SU5CT1g=&msgid=50...

Da "POIS00100R - F. CICOGNINI - G. RODARI" <pois00100r@istruzione.it>

A "Protocollo Cicognini Rodari" <protocollo@cicogninirodari.it>

Data mercoledì 7 settembre 2022 - 11:49

## **I: AT - Bonus Trasporti - Scegliere AUTOLINEE TOSCANE SPA o TOSCANE SPA**

**Da:** USP di Prato <usp.po@istruzione.it>

**Inviato:** mercoledì 7 settembre 2022 11:45

**A:** Lista degli istituti comprensivi della provincia di PO <comprensivi.po@istruzione.it>; Lista delle scuole superiori della provincia di PO <superiori.po@istruzione.it>; Beata Vergine del Rosario - scuola paritaria <asilo.casale@gmail.com>; Comune - Ufficio scuole paritarie AA <infanzia@comune.prato.it>; Cuore immacolato di Maria - scuola paritaria <scuola@scuolacim.it>; Don Bosco (Mezzana) - scuola paritaria <segreteria@donboscoprato.it>; Il bruco e la farfalla - scuola paritaria <coop.brucofarfalla@hotmail.it>; Il Girasole scuola paritaria <e.dambra@fismservizi.net>; Il Girotondo - scuola paritaria <info@sentieri-prato.it>; Il Mulino 0-6 scuola paritaria <info@ilmulino06.it>; Isola felice <infanzia.multilingue2017@gmail.com>; ist Leonardo Da Vinci <info@istdavinci.it>; La casa giocosa - scuola paritaria <lacasagiocosa@gmail.com>; La gang del bosco - scuola paritaria <asilolagangdelbosco@gmail.com>; Madonna dell'Ulivo - scuola paritaria <ulivomat@libero.it>; Maria Immacolata - scuola paritaria <eligfr@tin.it>; Maria Immacolata (San Martino) - scuola paritaria <info@sanmartino.prato.it>; Maria Immacolata (Tavola) - scuola paritaria <mariaimmacolatatavola@hotmail.it>; S. Teresa del Bambin Gesù - scuola paritaria <scuolainfanzialaquerce@fastwebnet.it>; Sacro Cuore (Montemurlo) scuola paritaria <scuolaancellesacrocuore@gmail.com>; Sacro Cuore (Poggio a Caiano) - scuola paritaria <primaria.infanzia@scuolaparitariasacrocuore.it>; Sacro Cuore (Prato) - scuola paritaria <scuola.sacrocuore@tiscali.it>; San Giovanni Bosco - scuola paritaria <segreteria@istsgbosco.it>; San Giuseppe scuola paritaria <info@istitutosangiuseppe.com>; San Niccolò - scuola paritaria <info@sniccolo.it>; Santa Caterina de' Ricci - scuola paritaria <notizie@scuolasantacaterina.it>; Santa Maria - scuola paritaria <scuolaviva@virgilio.it> **Oggetto:** I: AT - Bonus Trasporti - Scegliere AUTOLINEE TOSCANE SPA o TOSCANE SPA

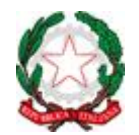

#### **MINISTERO DELL'ISTRUZIONE**

Ufficio Scolastico Regionale per la Toscana UFFICIO XI – AMBITO TERRITORIALE PER LA PROVINCIA DI PRATO E PISTOIA SEDE DI PRATO: Viale Borgovalsugana, 63/B – 59100 PRATO Pecmail: [usppo@postacert.istruzione.it](javascript:message_new() email: [usp.po@istruzione.it](javascript:message_new() Tel. Centralino 0574-58891 / 0574-1747076

**Da:** (AT) Ufficio Stampa <ufficiostampa.at@ratpdev.com> **Inviato:** mercoledì 7 settembre 2022 11:44 **Oggetto:** AT - Bonus Trasporti - Scegliere AUTOLINEE TOSCANE SPA o TOSCANE SPA

Buongiorno

08/09/22, 16:35 https://webmail.aruba.it/layout/origin/html/printMsg.html? v =4.2.78.1.20220725 1259&contid=&folder=SU5CT1g=&msgid=50...

Si invia una nota per informare che il Ministero del Lavoro e delle politiche sociali ha aggiornato il codice-gestore per richiedere il bonus trasporti con Autolinee Toscane.

Grazie per l'attenzione e buon lavoro

# Aggiornati i codici-nomi nella piattaforma del Ministero **Bonus trasporti, i codici-gestore da usare sono "Autolinee Toscane Spa" e "Toscane Spa"**

## Da oggi verranno accettati solo bonus attivati con uno di questi due nomi

Firenze, 7 settembre 2022 – Il Ministero del lavoro e delle Politiche Sociali ha aggiornato i codicinome per chiedere il bonus trasporti da usare per il futuro acquisto di abbonamenti di Autolinee Toscane.

Nella lista gestori della piattaforma ministeriale [www.bonustrasporti.lavoro.gov.it](https://eur01.safelinks.protection.outlook.com/?url=http%3A%2F%2Fwww.bonustrasporti.lavoro.gov.it%2F&data=05%7C01%7Cusp.po%40istruzione.it%7Cf61965fe5ac944a3885108da90b591ff%7Ce151b3875dcd4fc98449cb4e2570f004%7C0%7C0%7C637981406768918374%7CUnknown%7CTWFpbGZsb3d8eyJWIjoiMC4wLjAwMDAiLCJQIjoiV2luMzIiLCJBTiI6Ik1haWwiLCJXVCI6Mn0%3D%7C3000%7C%7C%7C&sdata=Vz4tfK%2FAQ41QkIVl%2FF4gcQ3bc9PPNlKUGIzUpbQzhoU%3D&reserved=0) il nostro codice-nome è stato modificato in AUTOLINEE TOSCANE SPA.

Ad oggi quindi Autolinee Toscane accetterà solo bonus che riportino i nomi TOSCANE SPA oppure AUTOLINEE TOSCANE SPA.

Tutte le informazioni sul sito [https://www.at-bus.it/it/bonustrasporti](https://eur01.safelinks.protection.outlook.com/?url=https%3A%2F%2Fwww.at-bus.it%2Fit%2Fbonustrasporti&data=05%7C01%7Cusp.po%40istruzione.it%7Cf61965fe5ac944a3885108da90b591ff%7Ce151b3875dcd4fc98449cb4e2570f004%7C0%7C0%7C637981406768918374%7CUnknown%7CTWFpbGZsb3d8eyJWIjoiMC4wLjAwMDAiLCJQIjoiV2luMzIiLCJBTiI6Ik1haWwiLCJXVCI6Mn0%3D%7C3000%7C%7C%7C&sdata=WNLvdccEX53pUDUNA9Yxtmvayug1asQDAQpyYGnHPGc%3D&reserved=0)

Ricordiamo che sulla piattaforma del Ministero sono presenti anche i nomi di tanti vecchi gestori del TPL toscano. Autolinee Toscane non può accettare bonus che riportano nomi di altri gestori ma solamente quelli che riportano il nome TOSCANE SPA / AUTOLINEE TOSCANE SPA.

Una volta ottenuto, il bonus trasporti dovrà essere utilizzato entro il mese di emissione: se già ottenuto oggi, va usato entro questo 30 settembre 2022.

Con Autolinee Toscane si potrà utilizzare il bonus trasporti solo on-line su shop.at-bus.it e permetterà di acquistare i seguenti titoli:

**ABBONAMENTI MENSILI –** A partire dal 26 settembre si potrà usare il bonus per acquistare tutti gli abbonamenti mensili con decorrenza ottobre 2022

**ABBONAMENTI TRIMESTRALI -** A partire dal 26 settembre si potrà usare il bonus per acquistare tutti gli abbonamenti validi per il trimestre ottobre – novembre - dicembre 2022

**ABBONAMENTO EXTRAURBANO 10 MESI STUDENTI -** A partire dal 15 settembre (e fino al 25 settembre) si potrà usare il bonus per acquistare l'abbonamento con decorrenza settembre 2022 – giugno 2023. Dal 2 al 15 settembre si potrà viaggiare portando con sé copia (digitale o cartacea) del bonus trasporti e il proprio codice fiscale dovrà risultare registrato su shop.atbus.it con profilo agevolato studente o studente Isee. Occorre portare con sé la tessera sanitaria o la carta d'identità elettronica e mostrarla insieme alla copia del voucher in caso di verifica a bordo.

Coloro che non avranno il voucher o non risulteranno registrati su shop.at-bus.it con profilo agevolato studente o studente Isee verranno sanzionati come da regolamento.

**ABBONAMENTO ANNUALE 12 MESI** (tutte le categorie: ordinario, studente, studente Isee, urbano, extraurbano) - A partire dal 15 settembre (e fino al 25 settembre) si potrà usare il bonus per acquistare l'abbonamento con decorrenza settembre 2022 – agosto 2022. Dal 2 al 15 settembre si potrà viaggiare portando con sé copia (digitale o cartacea) del bonus trasporti e il proprio codice fiscale dovrà risultare registrato su shop.at-bus.it. Occorre portare con sé la propria tessera sanitaria o la carta d'identità elettronica e mostrarla insieme alla copia del voucher in caso di verifica a bordo.

Coloro che non avranno il voucher o non risulteranno registrati su shop.at-bus.it verranno sanzionati come da regolamento.

Dal 26 al 30 settembre si potrà utilizzare il bonus trasporti per acquistare un abbonamento annuale con validità ottobre 2022 – settembre 2023.

L'acquisto potrà avvenire su shop.at-bus.it dove verrà sviluppata una funzionalità che permetterà l'inserimento del codice del voucher. Il sistema verificherà in tempo reale con la piattaforma del Ministero la validità del bonus.

In caso di esito positivo, l'utente potrà completare l'acquisto con l'importo già detratto del bonus trasporti.

Per tutte le info [è possibile consultare la pagina a dedicata ai bonus:](https://eur01.safelinks.protection.outlook.com/?url=https%3A%2F%2Fwww.at-bus.it%2Fit%2Fbonustrasporti&data=05%7C01%7Cusp.po%40istruzione.it%7Cf61965fe5ac944a3885108da90b591ff%7Ce151b3875dcd4fc98449cb4e2570f004%7C0%7C0%7C637981406768918374%7CUnknown%7CTWFpbGZsb3d8eyJWIjoiMC4wLjAwMDAiLCJQIjoiV2luMzIiLCJBTiI6Ik1haWwiLCJXVCI6Mn0%3D%7C3000%7C%7C%7C&sdata=WNLvdccEX53pUDUNA9Yxtmvayug1asQDAQpyYGnHPGc%3D&reserved=0) https://www.atbus.it/it/bonustrasporti

## **Ufficio Stampa**

**Autolinee Toscane**

Viale dei Mille, 115

50131, Firenze (FI)

**at-bus.it**

**Ratpdev.com**

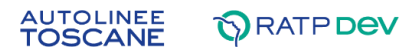

## **Allegato(i)**

AT - Bonus trasporti - Scegliere AUTOLINEE TOSCANE SPA o TOSCANE SPA.pdf (112 KB)